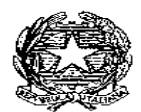

MINISTERO DELL'ISTRUZIONE, DELL'UNIVERSITA' E DELLA RICERCA SCUOLA STATALE DI ISTRUZIONE SECONDARIA DI 1° GRADO "L. Pirandello" Viale della Resistenza n. 51 - 97013 COMISO Cod. fiscale: 82002560884 Cod. Mecc.: RGMM00700C - Tel.: 0932 961245 Fax.: 0932 961245 e-mail: [rgmm00700c@istruzione.it](mailto:rgmm00700c@istruzione.it) pec: [rgmm00700c@pec.istruzione.it](mailto:rgmm00700c@pec.istruzione.it)

# **Regolamento Aula Informatica**

# **Regolamento per l'utilizzo dei laboratori di informatica e per la navigazione internet dall'interno dell'Istituto.**

Gli utenti del laboratorio sono in primo luogo gli alunni e i docenti. Gli studenti della scuola potranno accedere al locale solo se accompagnati dal docente in servizio nella classe. L'utilizzo dei personal computer e delle attrezzature comporta l'accettazione incondizionata del presente regolamento:

#### **Norme generali di comportamento:**

- 1. Ogni insegnante è tenuto ad aprire e chiudere l'aula mediante richiesta diretta e riconsegna delle chiavi ai collaboratori scolastici. Non è ammessa la consegna delle chiavi agli alunni.
- 2. È compito del docente compilare dettagliatamente e in ogni parte il registro di ingresso all'aula di informatica consegnatagli dal collaboratore unitamente alle chiavi.
- 3. Ogni insegnante è tenuto a procedere all'accensione dei computer e all'iniziale verifica dell'integrità dei sistemi.
- 4. In laboratorio non è consentito consumare pasti di alcun tipo. Nell'eventualità della coincidenza con la ricreazione, gli alunni sono obbligati a uscire dall'aula computer, consumare la propria merenda e rientrare a ricreazione ultimata, dopo aver adeguatamente pulito le mani.
- 5. All'uscita è cura del docente e degli alunni di risistemare tastiere, mouse, sedie e quant'altro come sono stati trovati all'ingresso.
- 6. Gli alunni sono tenuti a rispettare le consegne dell'insegnante sull'utilizzo dei computer.
- 7. L'account amministratore per l'installazione dei programmi è riservato alla Ditta Compusoft snc. Inoltre ogni utente è responsabile delle risorse utilizzate dal proprio account e delle precauzioni necessarie per garantirne la sicurezza.
- 8. Non si assume alcuna responsabilità per la perdita o cancellazione di dati personali, si raccomanda pertanto vivamente di salvare i propri dati su un supporto rimovibile, ad esempio una pen-drive.
- 9. L'utente e' personalmente responsabile dei file e dei processi della propria sessione di lavoro.
- 10. L'istituzione scolastica ha il diritto di verificare l'attività degli utenti compresa la navigazione internet e, qualora riscontrino violazioni, ad agire di conseguenza.
- 11. È vietato modificare in alcun modo l'hardware e il software di sistema.
- 12. Non è consentita l'installazione di nuovi programmi software o altro hardware che è di esclusiva competenza dell'amministratore dei sistemi.
- 13. L'utente è tenuto a rispettare le regole imposte dall'uso della rete e di internet.
- 14. Gli utenti sono tenuti a garantire il corretto utilizzo delle apparecchiature ed a usarle in modo da evitare qualsiasi danneggiamento hardware e software. In casi particolarmente gravi potranno essere ritenuti responsabili di eventuali danneggiamenti delle attrezzature.
- 15. Ogni evenienza, situazione anomala, irregolarità rispetto al presente regolamento e malfunzionamento dell'attrezzatura, in particolare la presenza di software illegale o la presenza di contenuti non idonei, va segnalata tempestivamente alla uffici di segreteria.

16. È severamente vietato staccare cavi elettrici da ciabatte e prese così come i cavi di connessione alle periferiche.

## **Uso di internet**

- 1. La ricerca su Internet e l'uso della posta elettronica sono destinate alle finalità didattiche, scientifiche e di ricerca.
- 2. Tutte le macchine del laboratorio possono accedere a internet;
- 3. Per ottenere delle credenziali di accesso al pc professori (nome utente e password) rivolgersi direttamente agli uffici di segreteria.
- 4. Username e password di accesso a internet vengono consegnate solo al personale docente. Gli alunni possono navigare su internet solo sotto la diretta sorveglianza del docente che inserirà le credenziali personali avendo cura che non vengano in nessun modo carpite dagli alunni; il docente non solo è tenuto a verificare continuamente la navigazione ma anche è direttamente responsabile dell'utilizzo di internet da parte degli alunni cui ha dato la possibilità di collegarsi alla rete. Al termine della sessione sarà cura disconnettere il computer da internet così come spiegato nella documentazione.
- 5. È compito dei docenti accompagnatori controllare i materiali scaricati dagli alunni durante la navigazione.

## **Utilizzo delle stampanti**

- 1. La stampa di documenti da parte degli alunni è severamente vietata.
- 2. Il permesso per la stampa di un numero elevato di pagine, o di lavori che prevedono un consumo particolarmente oneroso di inchiostro e carta, va richiesto agli uffici di segreteria. In tal caso va previsto l'acquisto del consumabile idoneo all'interno del piano finanziario del progetto.

Comiso,08/10/2015

 Il Dirigente Scolastico Prof.ssa Rosaria Costanzo